# DAWAN Plan de la formation [www.dawan.fr](https://www.dawan.fr)

# Formation Windows 7 : Administration + Déploiement

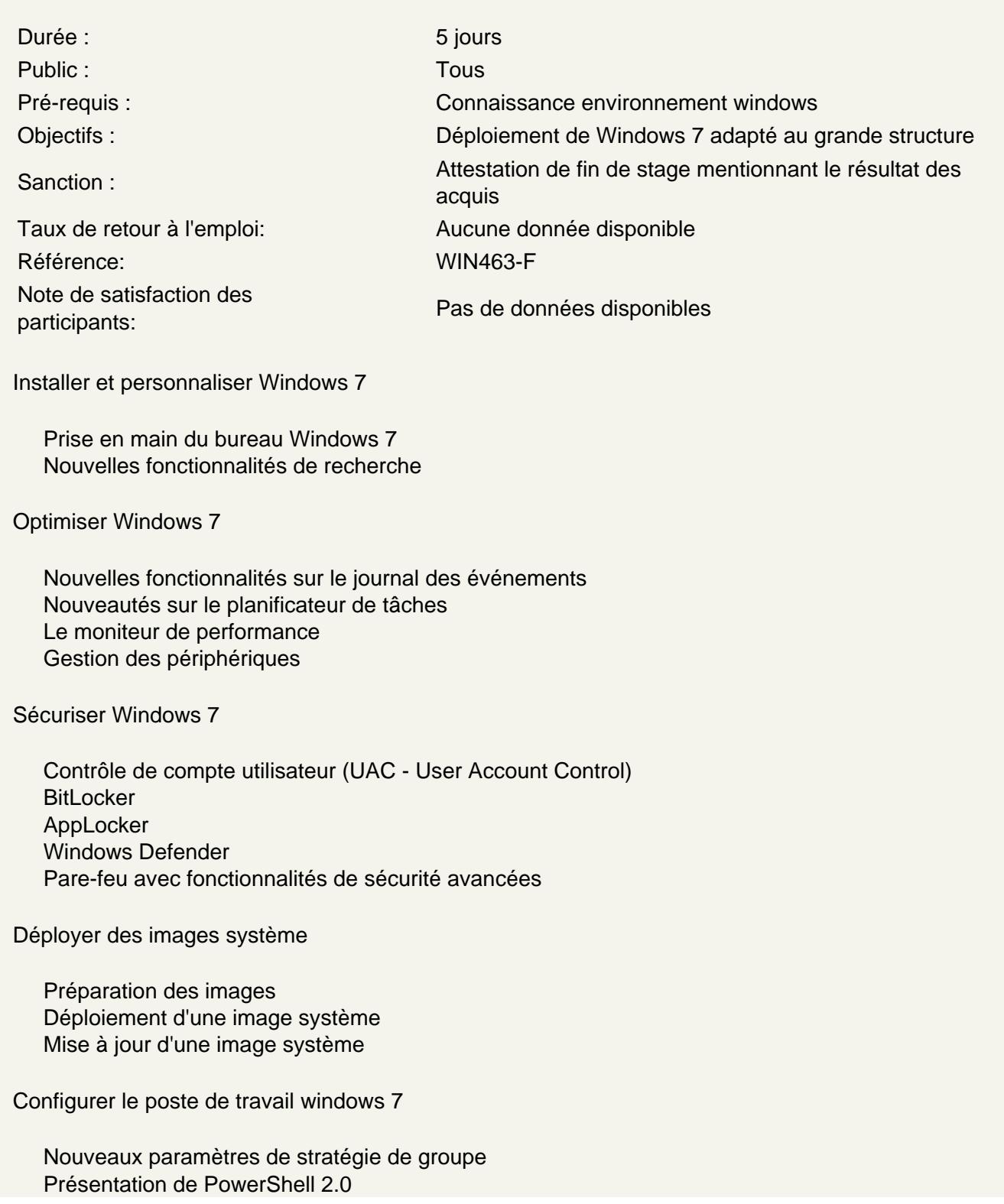

#### **Dépanner Windows 7**

Problem Steps Recorder Windows Troubleshooting Platform Utilisation de Unified Tracing pour le diagnostic Analyse des performances avec Windows Management Instrumentation (WMI)

#### **Introduire la gestion de Windows 7**

Planification d'une mise en œuvre en entreprise Exposition des différences d'éditions et de fonctionnalités Justification des coûts de déploiement Création de Windows PE Évaluation des types d'utilisation pour le déploiement et l'administration Exploration du système de fichiers et de l'architecture de la mémoire Création d'un support de démarrage Windows PE Personnaliser Windows PE avec DISM

#### **Créer et gérer des images personnalisées**

Configuration des ordinateurs de référence Choix d'une technologie de création d'image Automatisation de l'installation avec des fichiers de réponses Création de fichiers au format WIM Généralisation du système d'exploitation avec Sysprep Capture et déploiement d'images avec ImageX Préparation du système de fichiers avec DiskPart Maintenance des fichiers image Complétion du cache du pilote via les fichiers de réponses Insértion de mises à jours et de modules linguistiques avec DISM

#### **Automatiser les tâches de déploiement**

Migration des données vers d'autres stations de travail Déplacement des paramètres et des fichiers avec Windows Easy Transfer Automatisation des transferts de l'état utilisateur avec USMT Mise en œuvre de BitLocker et BitLocker to Go Partitionnement des lecteurs Récupération des clés de chiffrement perdues et endommagées Optimisation du déploiement d'autres éditions Windows

#### **Personnaliser le processus d'images**

Exploitation du kit d'outils de déploiement Windows Configuration des images avec des pilotes et des applications Créatoion de déploiements Lite Touch Réalisation d'installations réseaux avec les services de déploiement Windows (WDS) Ajout d'un démarrage personnalisé et installation d'images Optimisation des déploiements à travers la multidiffusion

### **Rationaliser l'administration de Windows 7**

Unification de la configuration du système avec des stratégies de groupes Exposition des différences entre les paramètres basés sur l'utilisateur et les paramètres basés sur l'ordinateur Ciblage d'une application GPO avec des étendues Maintenance avec le planificateur de tâches Création de tâches manuellement et via l'exportation/importation Planification de tâches à distance Contrôle des ordinateurs clients à distance Aide aux utilisateurs grâce à l'assistance à distance Connexion aux systèmes pour les administrer avec le bureau à distance Exécution de commandes WinRM/WinRS à distance Extension de la fonctionnalité de la ligne de commande via PowerShell Suite Microsoft Desktop Optimization Pack (MDOP) Virtualisation d'applications Virtualisation de bureau

## **Optimiser et résoudre des problèmes**

Établissement de stratégies de récupération efficaces Protection des données avec les sauvegardes Windows Simplification de la récupération des versions précédentes et des points de restauration Amélioration des fonctionnalités du système Analyse des problèmes avec l'observateur d'événements Surveillance des tendances des performances Configuration du démarrage natif d'un disque dur virtuel Résolution des problèmes de réseau Isolation du trafic problématique Outils de résolution de problèmes en ligne de commande Extension des techniques de résolution des problèmes Établissement de la documentation des défaillances d'application avec le Problem Recorder Diagnostic des erreurs système avec le jeu d'outils MDOP